Приложение 7 ОП ВО

#### Дата подписания: 04.04.2024 18:57:58<br>Vullea Branch Doctoa Markut Markut: **Федеральное государственное бюджетное образовательное учреждение высшего образования «РОССИЙСКАЯ АКАДЕМИЯ НАРОДНОГО ХОЗЯЙСТВА И ГОСУДАРСТВЕННОЙ СЛУЖБЫ ПРИ ПРЕЗИДЕНТЕ РОССИЙСКОЙ ФЕДЕРАЦИИ»** Уникальный программный ключ: 880f7c07c583b07b775f6604a630281b13ca9fd2

Документ подписан простой электронной подписью

Информация о владельце:

Должность: директор

ФИО: Андрей Драгомирович Хлутков

**Северо-Западный институт управления – филиал РАНХиГС**

Кафедра бизнес-информатики *(наименование кафедры)*

> УТВЕРЖДЕНА решением методической комиссии по направлениям 38.03.05 «Бизнес-информатика», 09.06.01 «Информатика и вычислительная техника» Северо-Западный институт управления – филиал РАНХиГС Протокол от «24» июня 2019г. № 8

в новой редакции Протокол № 1 от «28» апреля 2020 г.

### **РАБОЧАЯ ПРОГРАММА ДИСЦИПЛИНЫ**

Б1.В.08 Управление жизненным циклом ИС *(индекс, наименование дисциплины, в соответствии с учебным планом)* Управление ЖЦ ИС *(краткое наименование дисциплины)*

#### 38.03.05 Бизнес-информатика

*(код,наименование направления подготовки)*

«Бизнес-аналитика»

*(профиль)*

бакалавр *(квалификация)* 

очная *(форма обучения)*

Год набора – 2020

Санкт-Петербург, 2020г.

# **Автор–составитель:**

Заведующий кафедрой бизнес-информатики доктор военных наук, кандидат технических наук, профессор Наумов Владимир Николаевич

# **СОДЕРЖАНИЕ**

1. Перечень планируемых результатов обучения по дисциплине, соотнесенных с планируемыми результатами освоения образовательной программы

2. Объем и место дисциплины в структуре образовательной программы

3. Содержание и структура дисциплины

4. Материалы текущего контроля успеваемости обучающихся и фонд оценочных средств промежуточной аттестации по дисциплине

4.1. Формы и методы текущего контроля успеваемости обучающихся и промежуточной аттестации

4.2. Материалы текущего контроля успеваемости обучающихся

4.3. Оценочные средства для промежуточной аттестации

4.4. Методические материалы

5. Методические указания для обучающихся по освоению дисциплины

6. Учебная литература и ресурсы информационно-телекоммуникационной сети "Интернет", учебно-методическое обеспечение самостоятельной работы обучающихся по дисциплине

6.1. Основная литература

6.2. Дополнительная литература

6.3. Учебно-методическое обеспечение самостоятельной работы

6.4. Нормативные правовые документы

6.5. Интернет-ресурсы

6.6. Иные источники

7. Материально-техническая база, информационные технологии, программное обеспечение и информационные справочные системы

# **1. Перечень планируемых результатов обучения по дисциплине, соотнесенных с планируемыми результатами освоения программы**

1.1. Дисциплина «Управление жизненным циклом ИС» обеспечивает овладение следующими компетенциями:

Таблица 1.1

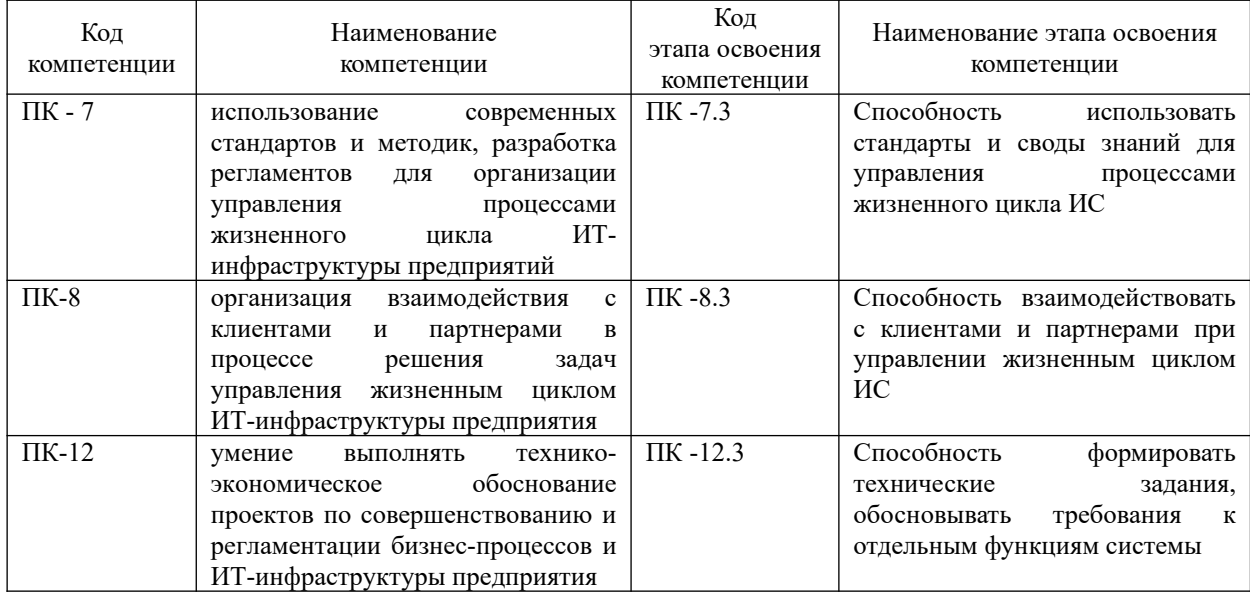

В результате освоения дисциплины у студентов должны быть сформированы:

Таблица 1.2

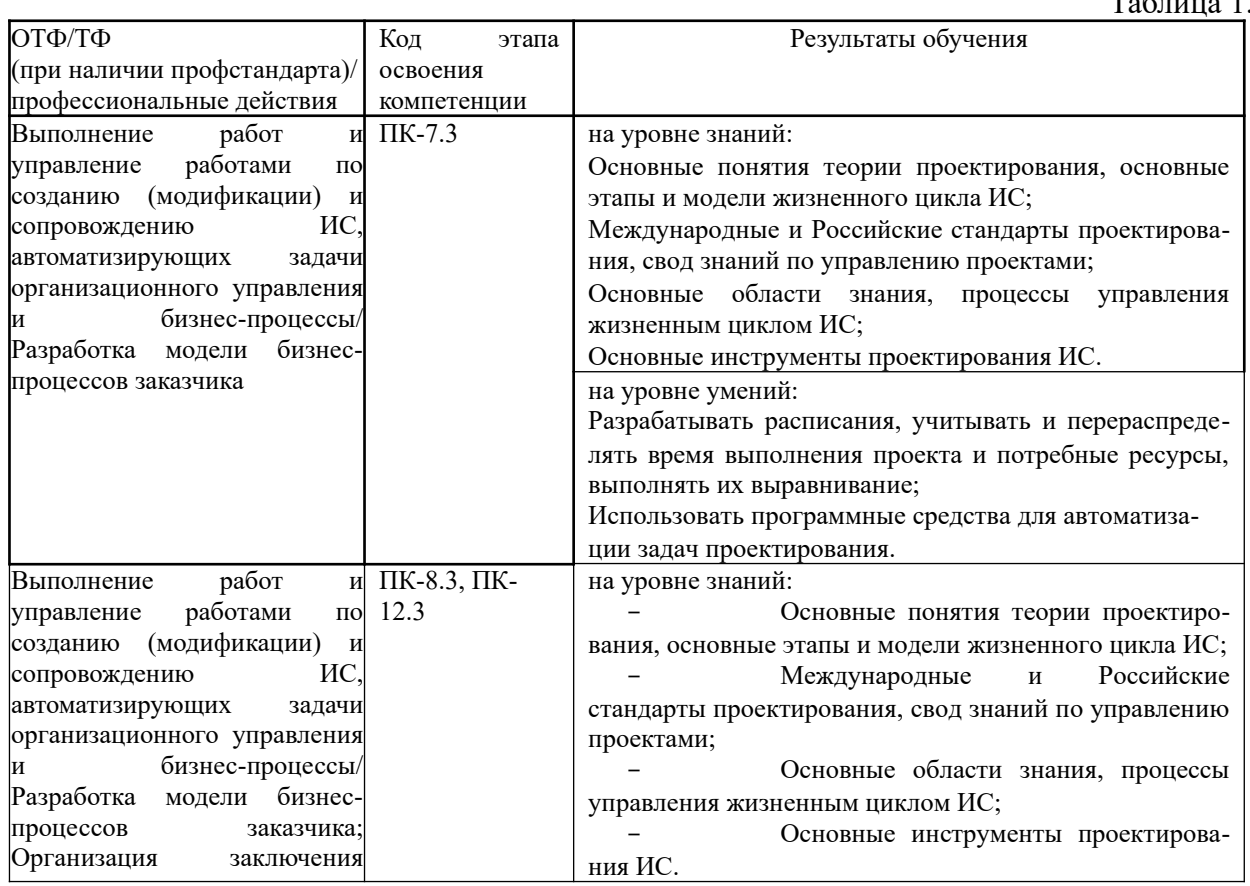

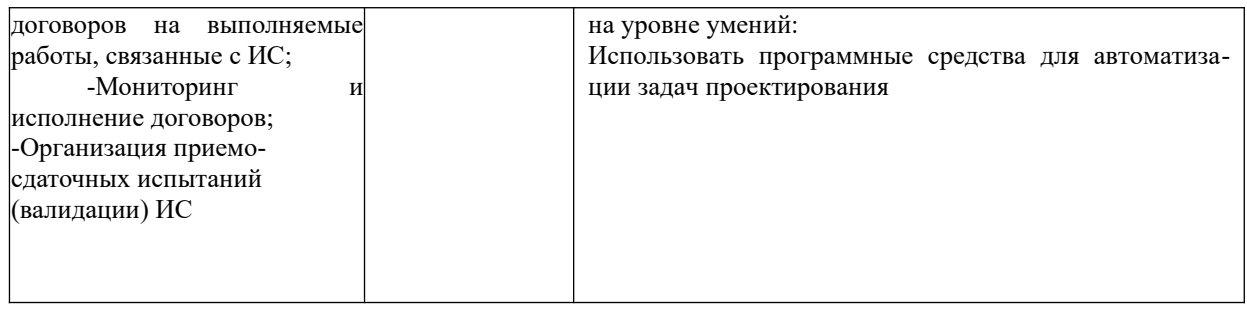

# **2. Объем и место дисциплины в структуре ОП ВО**

## **Объем дисциплины**

Общая трудоемкость дисциплины составляет 5 зачетных единиц /180 академ. часов.

Таблица 2

Таблина 3

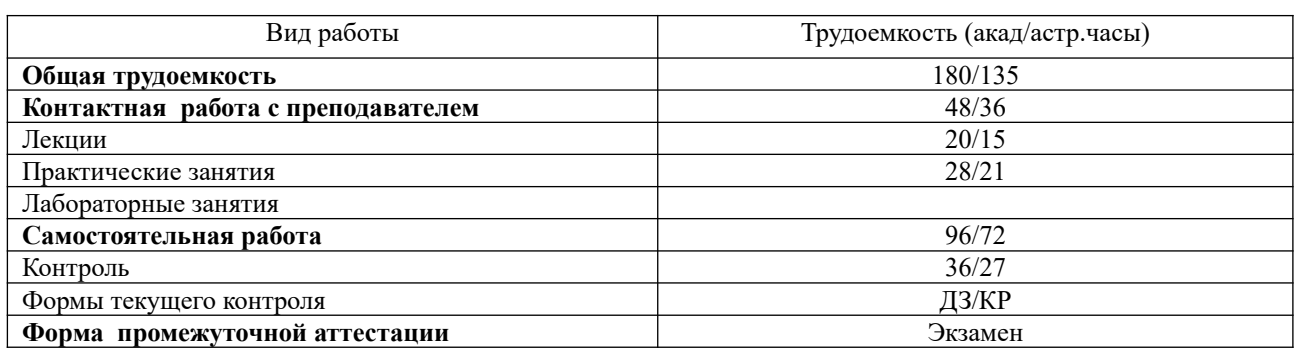

## **Место дисциплины в структуре ОП ВО**

Дисциплина реализуется с применением дистанционных образовательных технологий (*далее - ДОТ*).

Доступ к системе дистанционных образовательных технологий осуществляется каждым обучающимся самостоятельно с любого устройства на портале: [https://sziu](https://sziu-de.ranepa.ru/)[de.ranepa.ru/.](https://sziu-de.ranepa.ru/) Пароль и логин к личному кабинету / профилю предоставляется студенту в деканате.

Дисциплина Б1.В.08 «Управление жизненным циклом ИС» относится к вариативной части учебного плана по направлению «Бизнес-информатика» 38.03.05. Дисциплина является выпускающей. Знания и умения, формируемые дисциплиной проверяются на государственном экзамене Преподавание дисциплины «Управление жизненным циклом ИС» основано на дисциплинах – Б1.В.03 «Моделирование бизнес-процессов», Б1.В.09 «Проектирование ИС», Б1.Б.20 «Менеджмент», Б1.В.04 «Стандартизация, сертификация и управление качеством программного обеспечения». В свою очередь дисциплина взаимодействует с дисциплинами Б1.В.12 «Управление ИТ-сервисами и контентом», Б1.В.10 «Архитектура предприятия» и ряда дисциплин по выбору студента.

Дисциплина изучается в 8-м семестре 4-го курса.

Формой промежуточной аттестации в соответствии с учебным планом является экзамен.

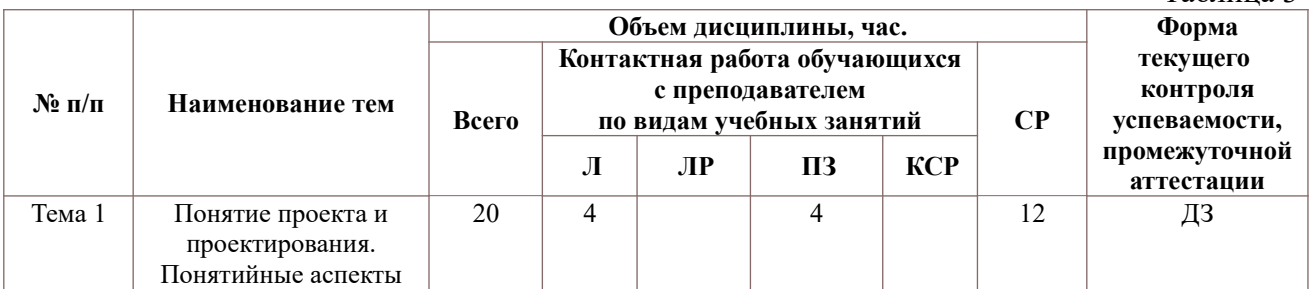

# **3. Содержание и структура дисциплины**

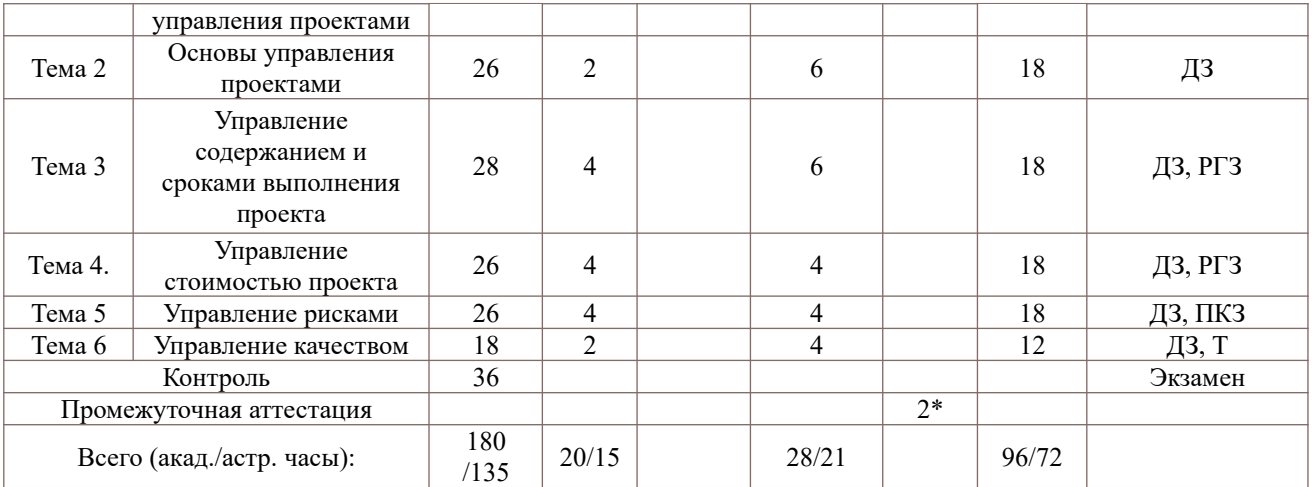

2\* консультация, не входящая в общий объем дисциплины

ДЗ – Кейс-задание;

РГЗ – расчетно-графическое задание;

Т – тестирование;

ПКЗ – Практическое контрольное задание.

# **Тема 1. Понятие проекта и проектирования. Понятийные аспекты управления проектами**

Введение, цели, задачи, предмет изучения и основное содержание дисциплины. Проект. Свойства проекта. Классификация проектов. Участники проекта. Субъекты проектного управления. Объекты проектного управления. Процессы управления. Квалификационные стандарты по управлению проектами. Устав (описание) проекта. Пространство процессов управления проектами. Этапы разработки проекта. Критерии успеха проекта. Определение жизненного цикла проекта. Модели жизненного цикла программного обеспечения.

## **Тема 2. Основы управления проектами**

Стандарты по управлению проектами. Свод знаний по управлению проектами. Организация проектирования информационных систем. Заинтересованные стороны проекта. Команда проекта. Организационные структуры. Процессы управления проектами. Стандартизация проектирования. Содержание опытно-конструкторской работы. Этапы проектирования информационных систем. Техническое задание на проект. Примеры технологий разработки программного обеспечения. Основные, вспомогательные и обеспечивающие процессы. Организация подготовки и ведения контрактной документации на разработку, приобретение или поставку ИС и ИКТ.

# **Тема 3. Управление содержанием и сроками выполнения проекта**

Группа процессов планирования. Состав плана управления проектом. Создание иерархической структуры работ. Планирование сроков проекта. Понятие сетевого графика и диаграммы Ганта. Определение последовательности операций. Метод критического пути. Параметры сетевого графика. Определение параметров сетевого графика при детерминированной продолжительности работ.

Определение параметров сетевого графика при случайной продолжительности работы. PERT-метод, GERT-метод.

Средства автоматизации построения планов управления проектом. Microsoft project.

## **Тема 4. Управление стоимостью проекта**

Процессы управления стоимостью. Оптимизация затрат на выполнение проекта.

Проекты, ограниченные по времени. Виды ограничений. Проекты, ограниченные по количеству ресурсов. Выравнивание ресурсов. Использование Microsoft Project при оптимизации плана проекта. Лист и график ресурсов. Метод критической цепи. Правила построения критической цепи. Метод СОСОМО. Метод COSYSMO

Контроль процесса. Этапы контроля. Разработка основного плана. Измерение хода работы. Сравнение плана с фактом. Принятие мер. Мониторинг времени выполнения работ. Метод освоенного объема. Интегрированная система стоимость/график. Сметная стоимость

работ (BCWS). Фактическая стоимость выполненной работы (ACWP). Приведенная стоимость сметная стоимость выполненных работ (BCWP). Индикаторы отклонения от плана.

## **Тема 5. Управление рисками**

Основные риски проекта при разработке программного обеспечения. Основные причины неудач программных проектов. Процессы управления рисками. Правила управления рисками. Идентификация рисков. Качественный и количественный анализ рисков. Методы анализа рисков. Диаграммы неопределенности. Диаграммы рисков. Дерево принятия решений в условиях рисков. SWOT-анализ. Метод COQUALMO. Марковские цепи. Цепи Байеса.

## **Тема 6. Управление качеством**

Понятие «качество». Общая характеристика управления качеством. Основные процессы управления качеством (PMBOK). Инструменты управления качеством. Контрольные листки, гистограммы, диаграммы Парето, диаграмм причин-следствий Исикавы (рыбий скелет). Определение и классификация контрольных карт. Примеры построения контрольных карт для количественного и альтернативного признака. Критерии выявления разладки процесса. Современные инструменты менеджмента качества. Дом качества. Модель оценки уровней совершенства. Оценка качества программного обеспечения.

# **4. Материалы текущего контроля успеваемости обучающихся и фонд оценочных средств промежуточной аттестации по дисциплине**

Промежуточная аттестация может проводиться с использованием ДОТ.

4.1. **Формы и методы текущего контроля успеваемости обучающихся и промежуточной аттестации.**

4.1.1. В ходе реализации дисциплины «Управление жизненным циклом ИС» используются следующие методы текущего контроля успеваемости обучающихся:

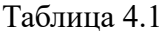

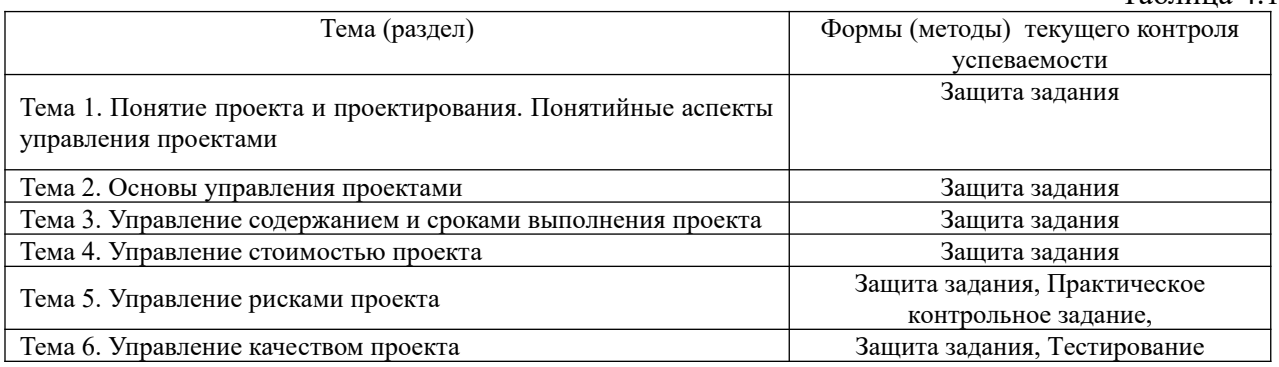

## **4.1.2. Экзамен проводится с применением следующих методов (средств):**

Экзамен проводится в компьютерном классе в устной форме. Во время экзамена проверяется уровень знаний по учебной дисциплине, а также уровень умений решать задачи управления проектом, как одним из основных этапов жизненного цикла ИС с использованием программных приложений. К экзамену студенты должны решить задания по всем темам учебной дисциплины. Результаты решения задач могут быть использованы при решении практической задачи в соответствии с имеемым перечнем задач. Примеры задач приведены в программе. При ответе на вопросы студент показывает умение решать практические задачи на примере Excel, умение использовать Microsoft project при построении расписаний проектов во время планирования проекта, а также при сопровождении проекта.

## **4. 2. Материалы текущего контроля успеваемости обучающихся**

#### **4.2.1 Кейсы**

**Кейс 1.** Управление сроками и содержанием.

Пример задачи.

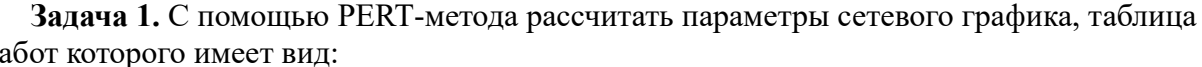

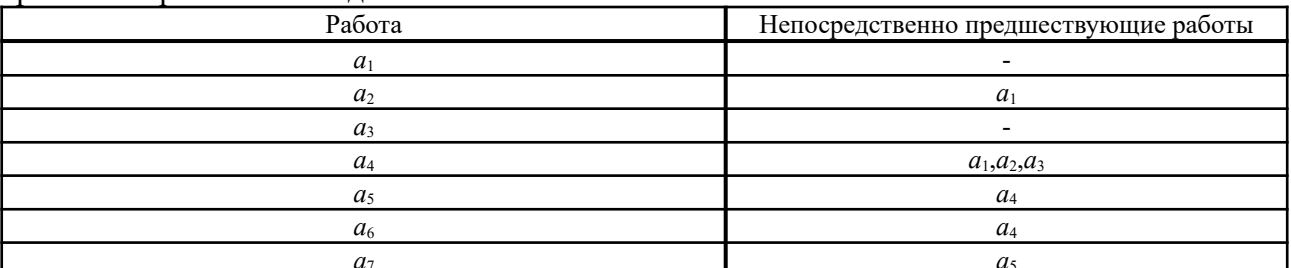

Временные характеристики работ сведены в таблину:

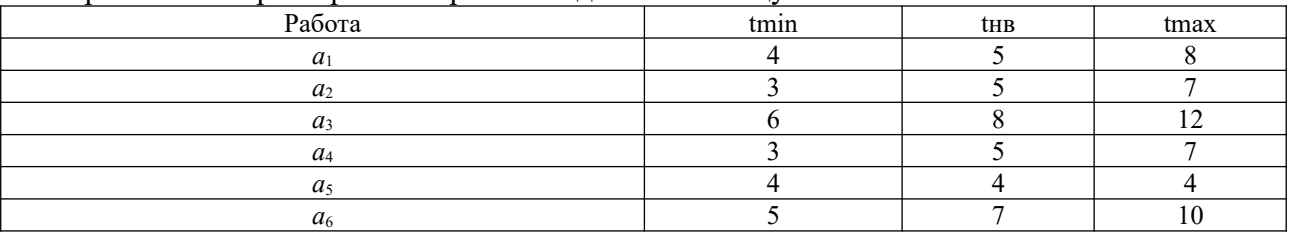

Кейс 2. Метод освоенного объема

На основании данных в файле построить графики БПВЗ, ФПВЗ, БСВР. Определить относительные показатели и индексы.

Кейс 3. Деревья решений.

 $\mathbf{r}$ 

### Пример задачи. Процедура структуризации проблемы в виде дерева решений

Пусть требуется выбрать оптимальную стратегию для некоторой организации, которая желает установить дорогостоящее оборудование зарубежного производства.

Исправность оборудования могут оценить приглашенные специалисты, услуги которых необходимо оплачивать. Если они не приедут, то решить этот вопрос затруднительно. Конечно, можно дождаться их приезда, однако в одном случае возможны задержки с установкой оборудования, что сулит организации неприятности. К тому же организация не очень-то доверяет оценкам специалистов. По мнению организации, вероятность того, что специалисты правильно оценивают исправность оборудования = 0,9. Согласно оценке организации, вероятность исправного состояния оборудования составляет 0,8.

Для структуризации проблемы в виде дерева решений рекомендуется следующая процедура:

 $1.$ Составляется список всех возможных экспериментов  $\{e\}$ , которые могут быть осуществлены.

е<sub>1</sub> — ожидать приезда специалистов;

е<sub>2</sub> — устанавливать оборудование своими силами:

Составляется список всех возможных результатов $\{z\}$ , которые получают после  $2.$ осуществления экспериментов

z<sub>1</sub> — по оценке специалистов оборудование исправно;

z<sub>0</sub> — по оценке специалистов оборудование не исправно;

В случае, если техника неисправная, то осуществляется ее ремонт, что требует 10000 руб.

Приглашение специалистов стоит 10000 р. В случае, если установлена исправная техника, то она принесет доход 100000 р. Если установлена неисправная техника и в процессе ее эксплуатации выявлен факт неисправности, то необходимо экстренно вызвать специалистов, что потребует 50000 руб. Простой техники в период ремонта приведет к уменьшению дохода до 80000 р. Выбрать стратегию поведения.

Кейс 4. Оценка стоимости программного проекта методом СОСОМО.

Пример задачи. Методами СОСОМО 1, СОСОМО 2 оценить стоимость программного проекта размеров 2 К строк. Драйверы затрат приведены в таблице. При решении задачи использовать программы на сайте фирмы COCOMO. http://www.usc.edu/

Кейс 5. Управление качеством.

Построить контрольные карты для количественных и альтернативных признаков.

## **4.2.2 Практическое контрольное задание**

Практическое контрольное задание включает пять задач. Шаблоны контрольной работы размещены в файле Excel. К тематике задач относятся: задача очистки данных, иерархическая задача кластерного анализа, решение задачи кластерного анализа методов ксредних, построение ассоциативных правил, построение дерева решений.

**Задача 1.** Сетевой график комплекса работ имеет вид:

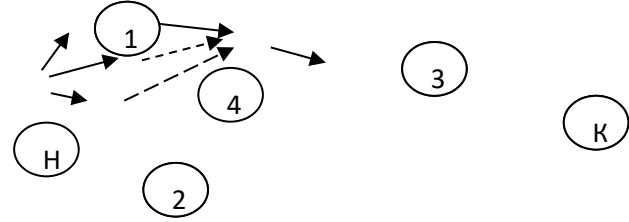

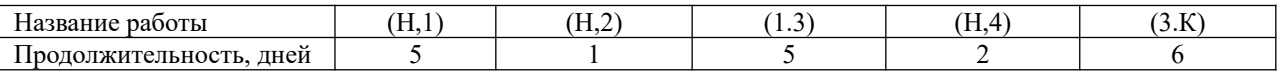

Рассчитать характеристики сетевого графика

**Задача 2.** Молодой российский бизнесмен предполагает построить ночную дискотеку неподалеку от университета. По одному из допустимых проектов предприниматель может в дневное время открыть в здании дискотеки столовую для студентов. Другой вариант не связан с дневным обслуживанием клиентов. Представленные бизнес-планы показывают, что план, связанный со столовой, может принести доход в 250 тыс. рублей. Без открытия столовой бизнесмен может заработать 175 тыс. рублей Потери в случае открытия дискотеки со столовой составят 55 тыс. рублей, а без столовой - 20 тыс. рублей Определите наиболее эффективную альтернативу на основе средней стоимостной ценности в качестве критерия. Вероятность наступления благоприятного состояния равен 0,5; неблагоприятного – 0,5.

**Задача 3** Построить контрольные карты с, u. Проанализировать карты

| номер партии                                    |     |     |    |    |     |    |     |     |     | 10  |
|-------------------------------------------------|-----|-----|----|----|-----|----|-----|-----|-----|-----|
| Объем выборки <i>п</i>                          | 100 | 100 | 90 | 10 | 100 | 80 | 100 | 100 | 100 | 100 |
| Число несоответствующих единиц<br>продукции, пр |     |     |    |    | 10  |    |     |     | IJ  |     |

**Задача 4.** В результате анализа причин задержек в проектировании построена таблица частот задержек

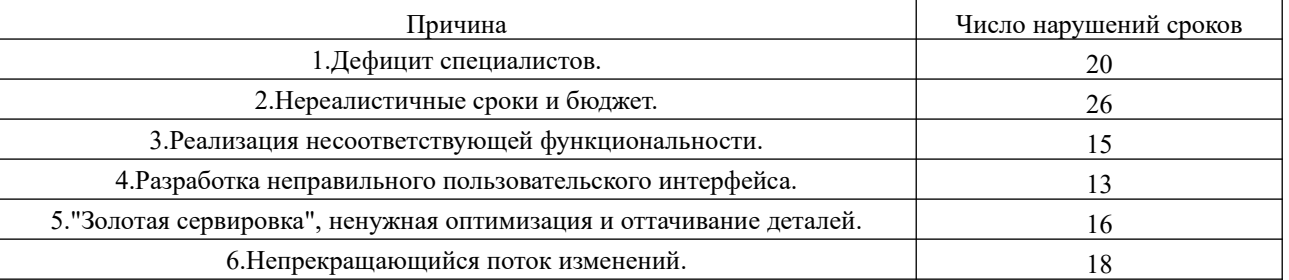

Построить гистограммы частот, диаграмму Парето, диаграмму «торнадо».

**Задача 5.** Оценить трудоемкость разработки программного обеспечения, сроки на проектирование и число исполнителей проекта при использовании моделей СОСОМО для встроенного, полунезависимого и модели распространенного типов, если размер ПО в килостроках равен 31К. Каковы затраты на разработку, если стоимость человеко-месяца равна 42 тыс. руб с учетом нормы прибыли, взноса в пенсионный фон и других финансовых нормативов? Как изменятся результаты расчетов, если корректирующий коэффициент  $EAF=1,12?$ 

## **4.2.3 Расчетно-графическое задание**

**Программный** проект состоит из трех программных модулей и разрабатывается командой, состоящей из системного аналитика (СА), двух программистов (Пр1, Пр2) и тестировщика (Тест1). При разработке проекта использована спиральная модель проектирования. Предполагается, что программный проект разрабатывается на трех витках спирали. На первом витке разрабатывается архитектура ПО. На втором и на третьем витках – первый и второй прототипы. Перечень работ и используемые ресурсы при разработке программного проекта имеют вид, как показано в таблице.

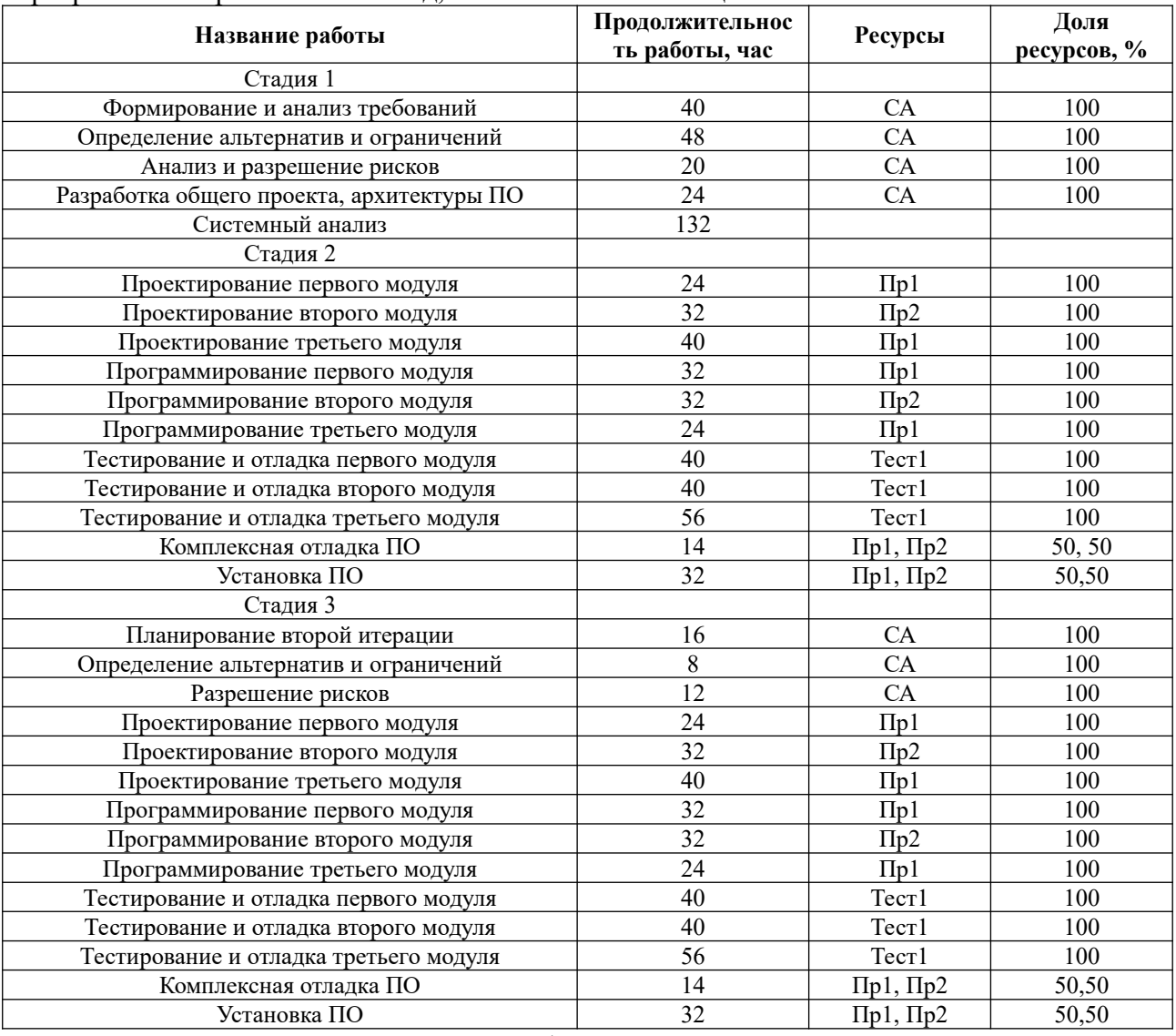

Сведения о ресурсах приведены в таблице

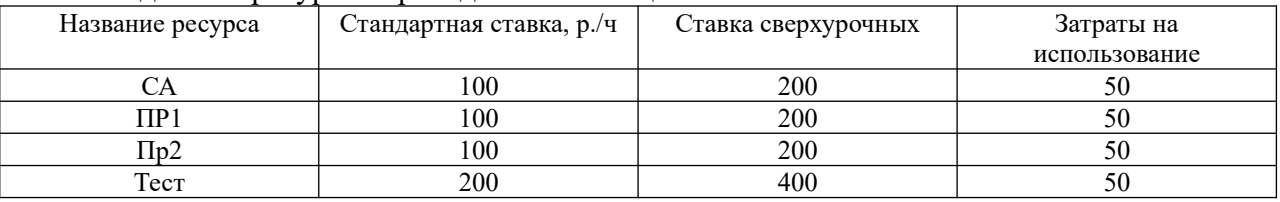

1. Считать датой начала проекта текущее число.

2. Шаблон календаря стандартный: 40-часовая неделя, выходные –суббота, воскресенье, обеденный перерыв с 13 до 14. При планировании учитывать праздники, а также сокращение рабочего времени в предпраздничные дни на 1 час. К праздникам отнести 1 мая, 9 мая, 12 июня.

<span id="page-9-0"></span>Рассматривать только трудовые ресурсы. При учете затрат учитывать только людские затраты. Тип ресурса: трудовой. Доступность ресурсов приведена в [Error: Reference source](#page-9-0) [not found](#page-9-0).

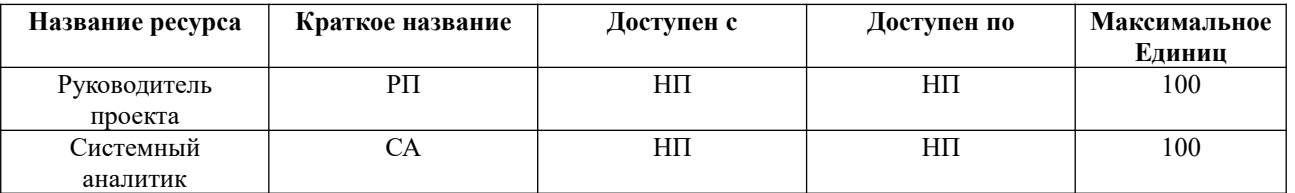

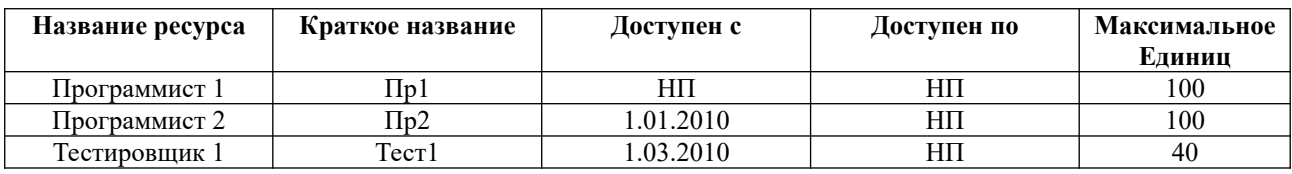

#### **Выполнить:**

1. Произвести упорядочивание работ с учетом используемых ресурсов и перечня работ.

2. Построить диаграмму Ганта.

3 Добавить столбцы с ранним началом, поздним началом и общим резервом времени.

3. Определить длину критического пути сетевого графика.

3. Представить его в виде Перт-сети.

4. Определить суммарные трудозатраты для каждого вида ресурсов.

5. Определить затраты на проектирование.

6. Произвести выравнивание ресурсов.

7. Построить Перт-сеть при условии, что минимальное время отличается от наиболее вероятного на 30%, а максимальное на 40%.

# **4.2.4. Тесты**

**Задание 1.** Найти длину критического пути на сетевом графике

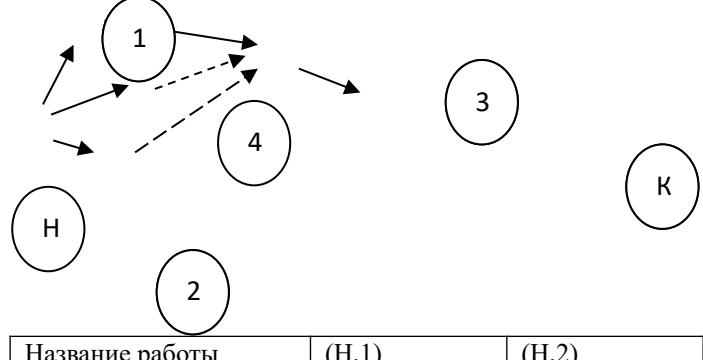

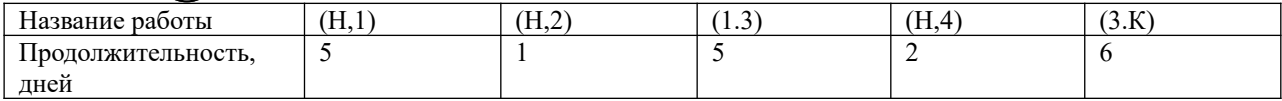

Варианты ответов

- 1. 5.
- 2. 7.
- 3. 12.
- 4. 16

**Задание 2.** Сетевой график комплекса работ имеет вид:

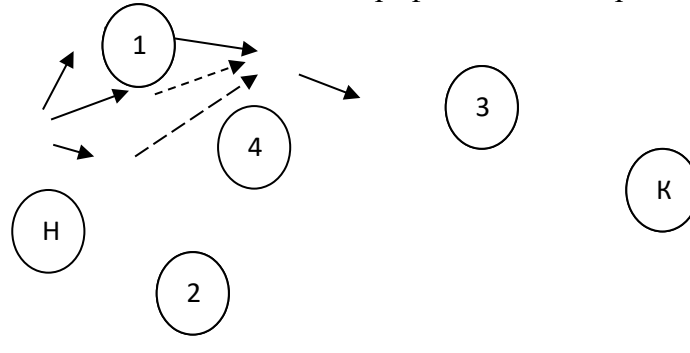

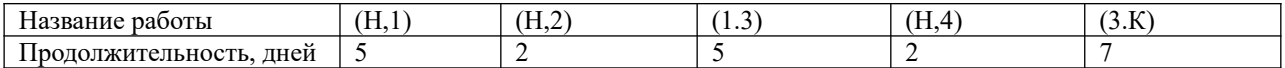

Вычислить наиболее раннее время выполнения работы (3,к).

Варианты ответов:

- 1. 6.
- 2. 10.
- 3. 2.

# 4. 12.

1.

**Задание 3.** Необходимо выполнить работы *а, б, в, г, д и е.* Работы *а* и *б* начинаются одновременно. Работа *г* должна выполняться после работ *б* и *в*, работа *в* – после работы *а*, работа *д* – после работы *а*, работа *е* – после работ *г* и *д*. Эта технологическая последовательность выполнения работ представлена в табличной форме.

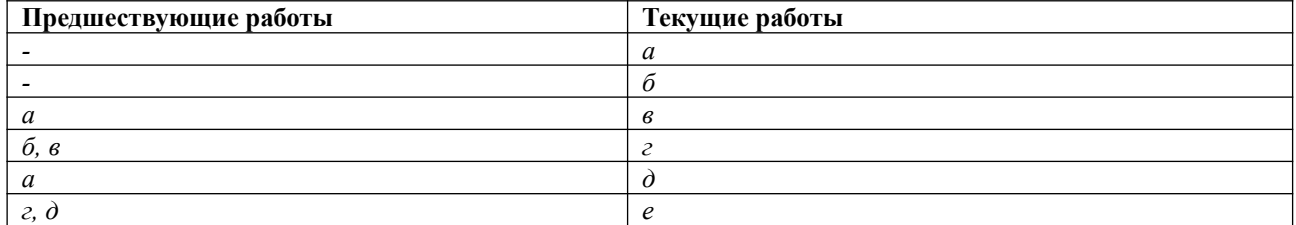

Выберите соответствующий таблице сетевой график

е д г б а в е д г б а в е д г б а в 2 3. 4.

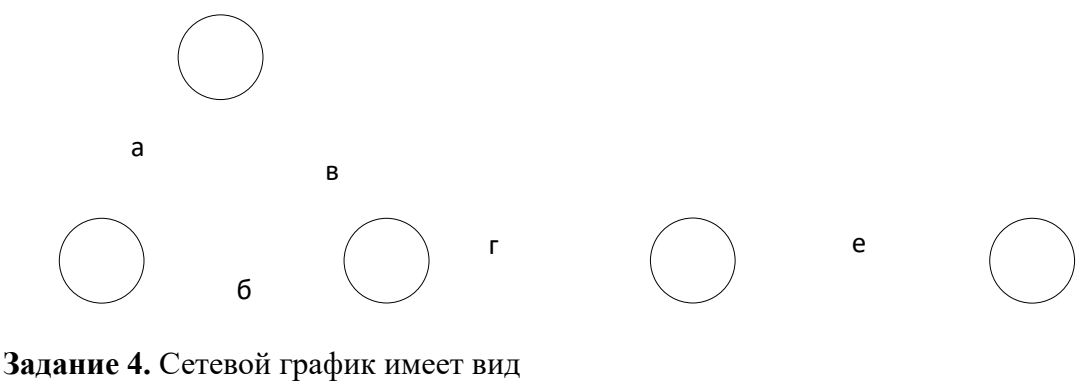

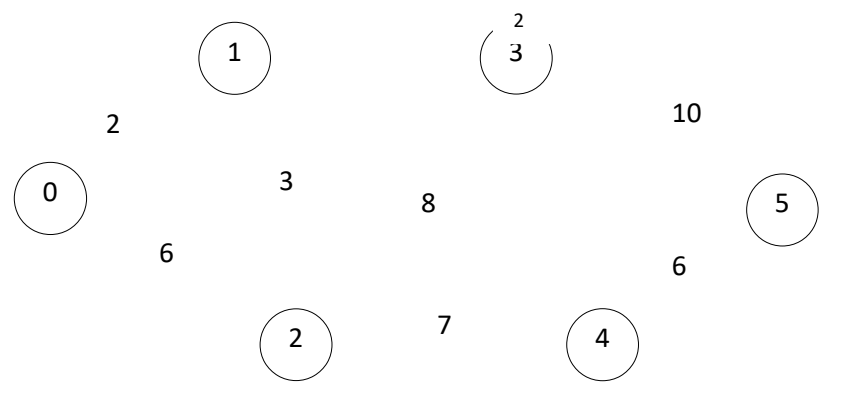

Найти длину критического пути сетевого графика Варианты ответов

- 1. 19.
- 2. 22.
- 3. 24.
- 4. 23.

**Задание 5.** Рассчитать резерв события 2 для сетевого графика, представленного на рисунке.

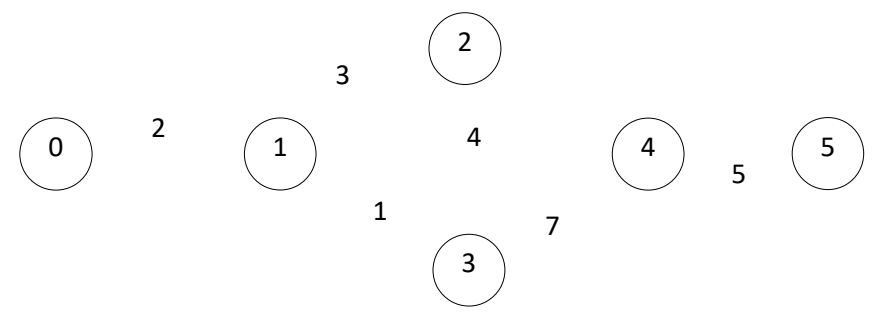

Варианты ответов.

- 1. 0.
- 2. 2.
- 3. 4.
- 4. 5.

**Задание 6** Сетевое планирование – совокупность, каких методов организационных и контрольных мероприятий?

- 1. расчётных;
- 2. теоретических;
- 3. графических;
- 4. производственных.

**Задание 7.** Что называют планом выполнения некоторого комплекса взаимосвязанных работ?

1. комплекс работ;

- 2. сетевое планирование;
- 3. сетевая модель;
- 4. ожидание.
- **Задание 8.** Что является главными элементами сетевой модели?
- 1. работа;
- 2. событие;
- 3. процесс;
- 4. работа и событие.

**Задание 9.** Момент завершения какого-либо процесса?

- 1. событие;
- 2. работа;
- 3. ожидание;
- 4. зависимость.

**Задание 10.** Производственная деятельность по созданию и обработки чего-либо.

- 1. операция;
- 2. работа;
- 3. стадия;
- 4. фаза.

**Задание 11.** Отдельное действие в раде других подобных.

- 1. операция;
- 2. работа;
- 3. стадия;
- 4. фаза.

**Задание 12.** Пусть – последовательность событий и …

- 1. процессов;
- 2. методов;
- 3. работ;
- 4. фаз.

**Задание 13.** Событие, из которого не выходит ни одна работа, кроме завершающего события:

- 1. хвостовое событие;
- 2. тупиковое событие;
- 3. петля;
- 4. завершающее событие.

**Задание 14.** Как называется сетевой график, имеющий несколько завершающих событий?

- 1. многоцелевой;
- 2. одноцелевой;
- 3. нецелевой;
- 4. много событийный.

**Задание 15.** Сколько работ может непосредственно связывать два события на сетевом графике?

- 1. ни одной;
- 2. несколько;
- 3. 2;
- 4. 1.

**Задание 16.** Как в сетевом графике называют замкнутый контур?

- 1. петля;
- 2. круг;
- 3. узел;
- 4. замкнутый многоугольник.

**Задание 17.** Сколько «хвостовых событий» может быть в сетевом графике?

1. 1;

- $2. \ 2;$
- $3. \, 3:$
- $4, 4.$

# Задание 18. Какое событие не имеет последующих работ?

- 1. исходное событие;
- 2. начальное событие;
- 3. завершающее событие;
- 4. простое событие. Задание 19. Что называют событием?
- 1. МОМЕНТ ЗАВЕРШЕНИЯ ПУТИ;
- 2. момент завершения фазы;
- 3. момент завершения полного пути;
- 4. момент завершения процесса.

Задание 20. Путь, начало которого совпадает с исходным событием, а конец - с завершающим:

- 1. полный путь;
- 2. критический путь;
- 3. путь между событиями;
- 4. путь, предшествующий событию.

# Ключи к заданиям

- $1) 4$
- $2) 2$
- $3) 1$
- $4) 3$
- $5) 4$
- 6)  $1$
- $7) 3$
- $8) 4$
- $9) 1$
- $10<sub>0</sub> 2$
- $11)1$
- $12)3$
- $13) 2$
- $14)1$
- $15)4$
- $16)1$  $17)2$
- 
- $18)3$  $19)4$
- $20)1$

# 4.3. Оценочные средства для промежуточной аттестации

Таблина 4.2

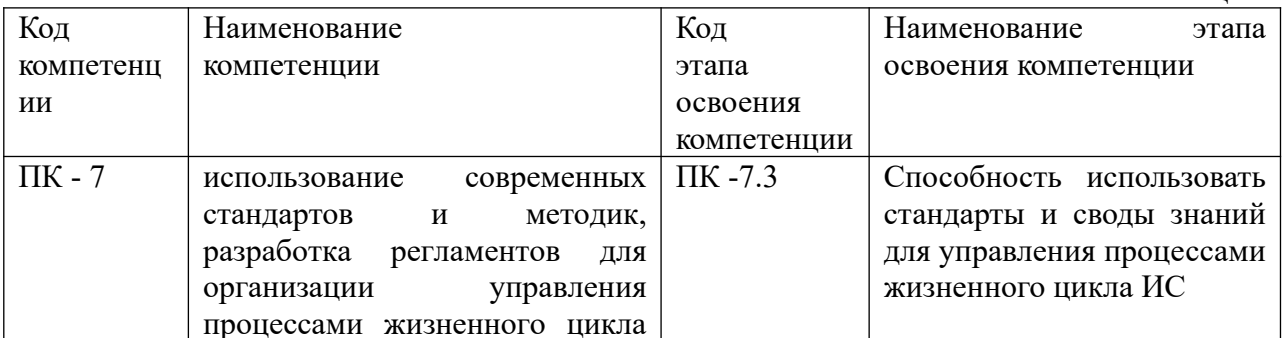

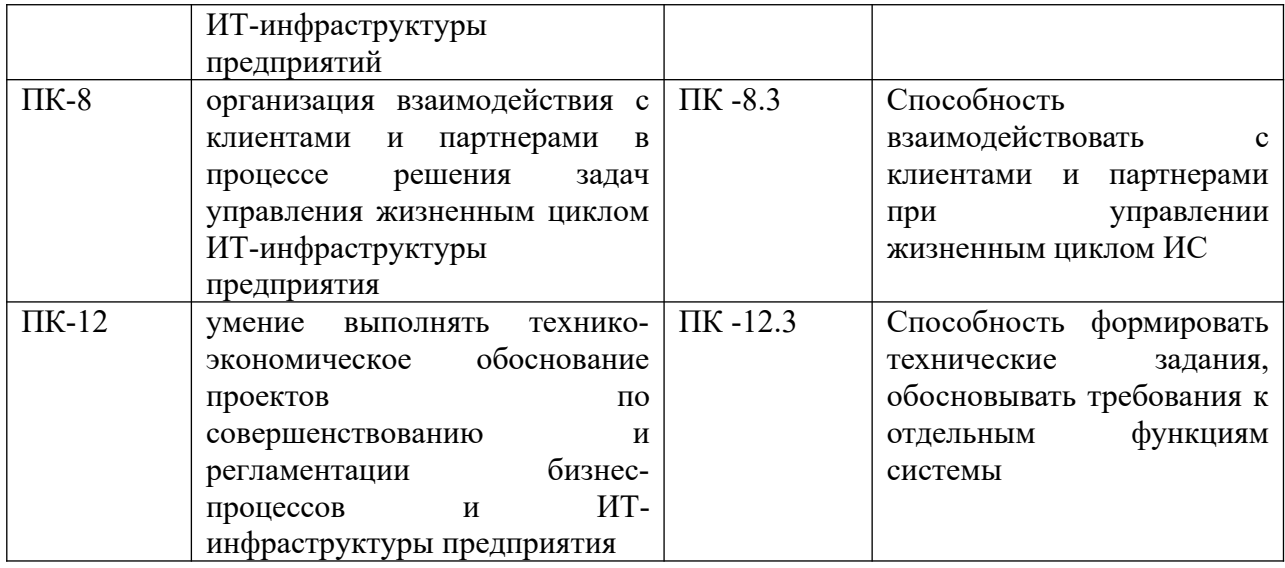

# Таблица 4.3

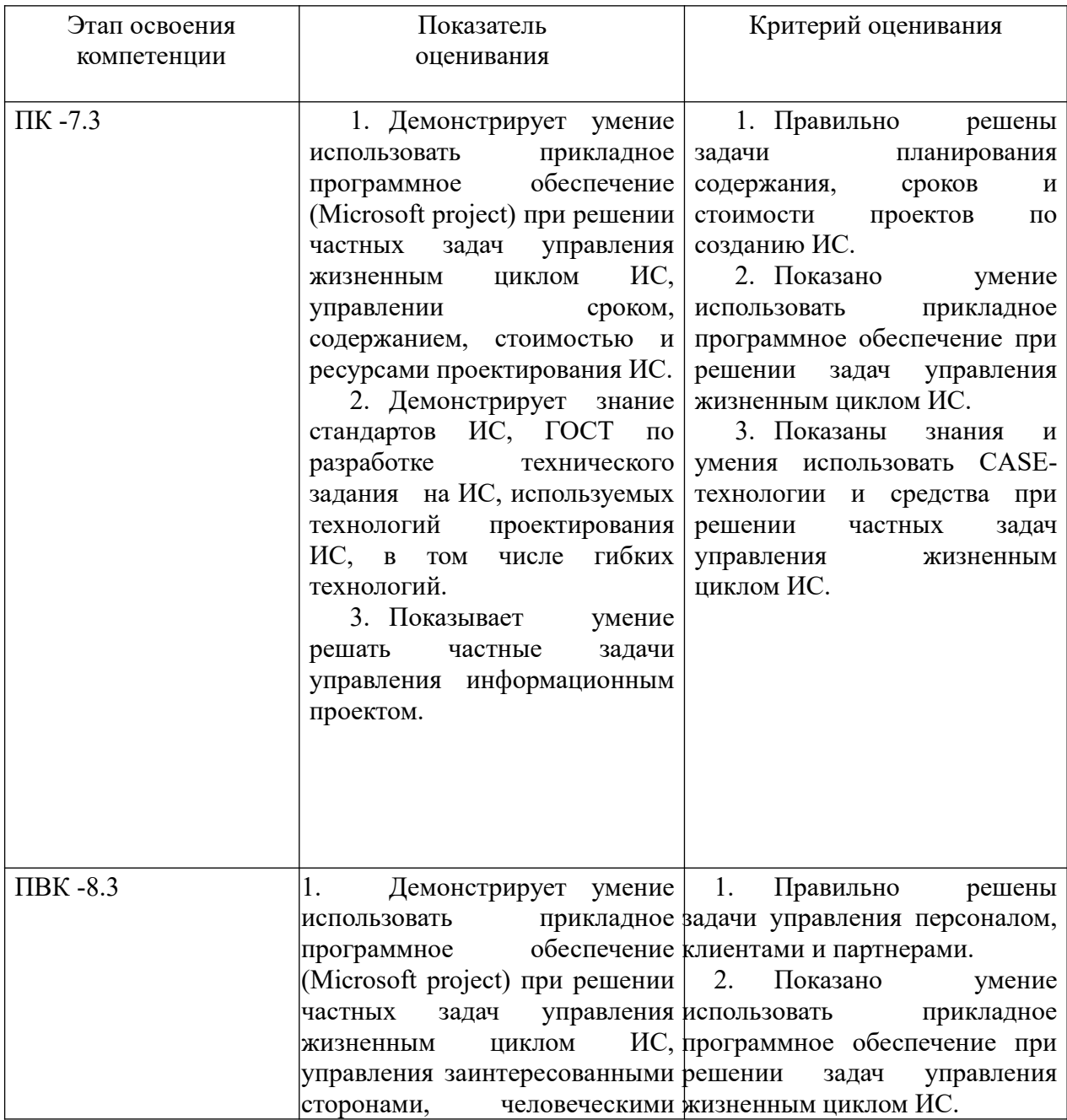

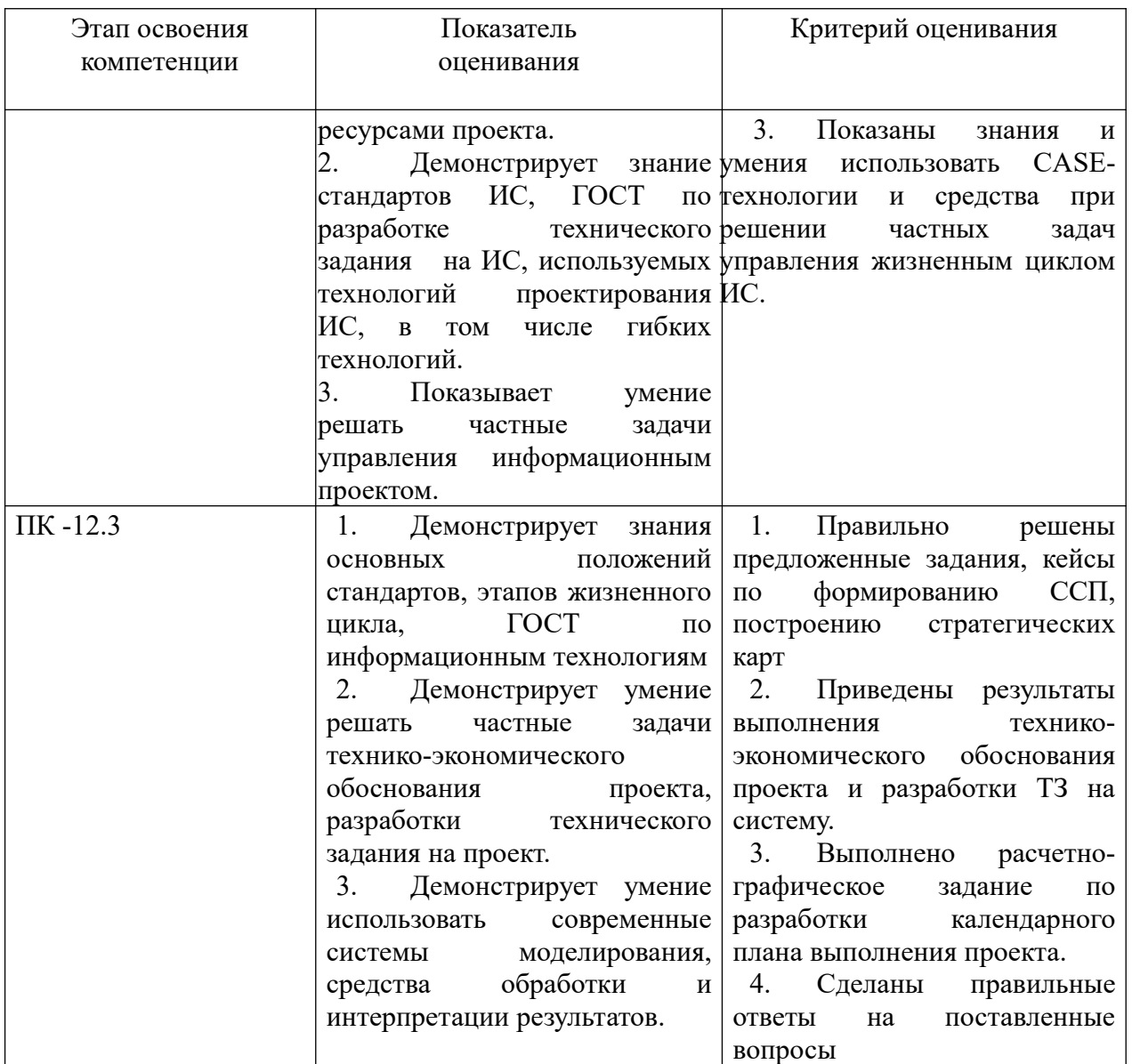

# **4.3.1 Типовые вопросы, выносимые на экзамен:**

- 1. Дать определения основных понятий жизненного цикла информационных систем. Охарактеризовать этапы выполнения НИР, ОКР, проектирования, эксплуатации, испытаний.
- 2. Дать характеристику жизненного цикла проекта информационной системы. Привести примеры моделей жизненного цикла, найти отличия, указать достоинства и недостатки
- 3. Перечислить основные виды технической документации на систему, указать их предназначение. Характеризовать содержание технического задания на информационную систему.
- 4. Дать определение проекта, портфеля проектов и программы, указать их отличия. Свойства проектов. Классифицировать различные проекты, сделать обзор их особенностей.
- 5. Сделать обзор существующих стандартов по проектированию информационных систем. Указать международные и российские стандарты в управлении проектами. Дать характеристику содержания PMBOK.
- 6. Объяснить содержание основных стадий (фазы) проектирования, указанных в стандартах серии 34, стандарте 15288, стандарте 12207.
- 7. Объяснить организацию проектирования информационных систем, назвать заинтересованные стороны проекта.
- 8. Классифицировать гибкие технологии проектирования. Характеризовать манифест Agile. Делать обзор технологии SCRUM.
- 9. Сделать обзор стандартов и бизнес-модели по управлению и руководству ИТ Cobit.
- 10. Характеризовать стандарт ITIL. Назвать его состав, содержание основных книг, описания бизнес-процессов.
- 11. Дать характеристику организации управления проектом, указать организационные структуры проекта, привести примеры.
- 12. Сделать обзор методов и моделей управления содержанием и сроками проекта. Описать содержание диаграммы Ганта, сетевого графика, привести примеры их построения в Microsoft project.
- 13. Рассмотреть метод критического пути, указать основные правила построения, назвать показатели, привести соотношения для их вычисления, привести примеры. Продемонстрировать организацию их вычисления в Microsoft project.
- 14. Объяснить организацию планирования при случайной продолжительности работ. Рассчитать параметры сетевого графика при случайной продолжительности работ.
- 15. Объяснить содержание метода критической цепи. Привести примеры построения критической цепи.
- 16. Характеризовать метод освоенного объема. Описать основные показатели метода, показать примеры их расчета. Продемонстрировать умение использовать метод при планировании проекта.
- 17. Сделать обзор основных процессов управления стоимостью проектирования, используемых методов и инструментов.
- 18. Описать организацию учета стоимостных факторов при сетевом планировании. Определить виды ресурсов, используемых при планировании. Привести примеры расчета в Microsoft project.
- 19. Характеризовать модели оценки стоимости СОСОМО, продемонстрировать умения использовать онлайн калькуляторы и программы оценки трудозатрат, сроков и стоимости выполнения проектов.
- 20. Описать организацию оценки трудозатрат, сроков и стоимости проекта с помощью функциональных точек.
- 21. Делать обзор области знаний «управление рисками», перечислить основные процессы управления рисками, определенные в РМВОК.
- 22. Сделать обзор методов и инструментов управления рисками.
- 23. Объяснить матрицу вероятности и воздействия. Привести примеры.
- 24. Характеризовать алфавит, правила построения деревьев отказов и событий. Привести примеры.
- 25. Объяснить, как используются марковские цепи для оценки рисков выполнения проектов.
- 26. Привести пример использования метода и сети Байеса для оценки рисков выполнения проекта.
- 27. Описать количественные методы оценки рисков. Привести пример использования дерева принятия решений в условиях рисков.
- 28. Характеризовать метод SWOT-анализа, описать организацию его использования при оценке рисков.
- 29. Привести общую характеристику управления качеством. Дать определение понятий качества и эффективности.
- 30. Перечислить основные инструменты менеджмента качества. Уточнить содержание диаграммы Исикавы. Определить приоритетное число риска.
- 31. Характеризовать новые инструменты управления качеством. Дать характеристику и привести пример дома качества.
- 32. Описать количественные и альтернативные контрольные карты. Классифицировать контрольные карты.
- 33. Дать характеристику разладки процессов, выявляемых с помощью контрольных карт.
- 34. Характеризововать модель оценки уровней совершенства СММ. Привести примеры атрибутов уровней процесса, определенного в СОВІТ.
- 35. Дать характеристику системы сбалансированных показателей. Описать перспективы стратегической карты. Привести пример ее построения и оценки качества.
- 36. Сделать обзор метода анализа иерархий и метода аналитических сетей. Описать их возможности для оценки качества процессов.

#### 4.3.2. Типовые контрольные задания на экзамен:

Задача 1. Построить реберный и вершинный сетевые графики, если задана структурная таблица комплекса работ. В таблице указаны условные обозначения работ, а также указывается непосредственно предшествующие работы. Каждая строка таблицы содержит характеристики одной работы.

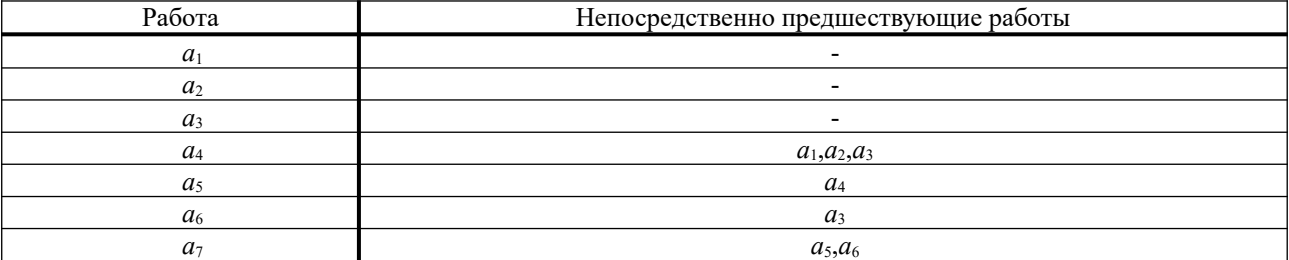

Задача 2. Сетевой график имеет вид:

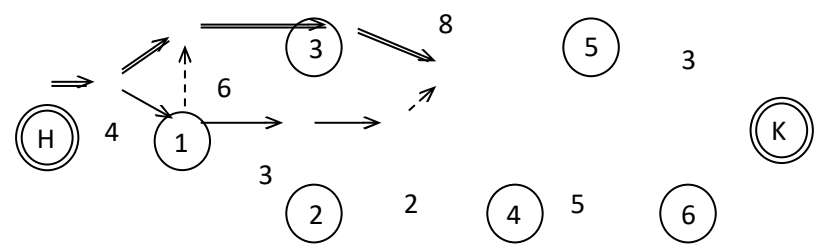

На дугах данного графика указаны продолжительности работ. Необходимо найти критический путь и рассчитать параметры событий сетевого графика.

Задача 3. Сетевой график имеет вид:

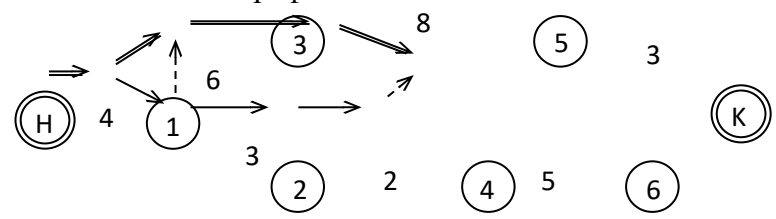

На дугах данного графика указаны продолжительности работ. Необходимо найти критический путь и рассчитать параметры работ сетевого графика.

Задача 4. Сетевой график имеет вид:

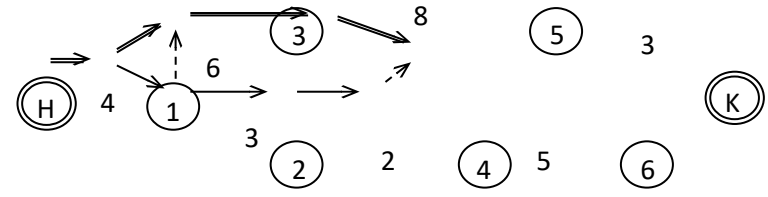

Рассчитать длину критического пути при случайной продолжительности работ, если в первой задаче приведены наиболее вероятные значения продолжительности работ. Минимально возможное время выполнения работы составляет 0,75 от наиболее вероятного времени, а максимально возможное время в два раза превышает наиболее вероятное время.

**Задача 5.** Сетевой график имеет вид:

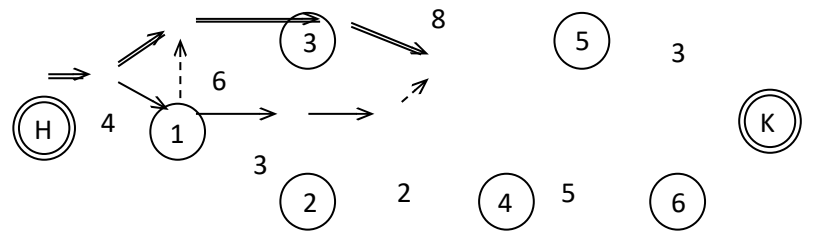

Построить функцию распределения случайной величины – длина критического пути при допущении, что минимально возможное время выполнения работы составляет 0,75 от наиболее вероятного времени, а максимально возможное время в два раза превышает наиболее вероятное время.

 Определить вероятность того, что комплекс работ будет выполнен за время не больше чем 20 дней. Определить вероятность того, что время выполнения работ от 20 до 25 дней.

**Задача 7** Оценить трудоемкость разработки программного обеспечения, сроки на проектирование и число исполнителей проекта при использовании моделей СОСОМО I для встроенного, полунезависимого и модели распространенного типов, если размер ПО в килостроках равен 35К. Каковы затраты на разработку, если стоимость человеко-месяца равна 45 тыс. руб с учетом нормы прибыли, взноса в пенсионный фон и других финансовых нормативов? Как изменятся результаты расчетов, если корректирующий коэффициент EAF=1,16?

**Задача 8.** Компания "Молодой сыр" - небольшой производитель различных продуктов из сыра. Один из продуктов - сырная паста - продается в розницу. Вадим Ароматов, менеджер компании, должен решить, сколько ящиков сырной пасты следует производить в течение месяца. Вероятности того, что спрос на сырную пасту в течение месяца будет 6, 7, 8 ящиков равны соответственно 0,2, 0,3, 0,5. Затраты на производство одного ящика 45 тыс. рублей Ароматов продает каждый ящик по цене 95 тыс. рублей. Если ящик с сырной пастой не продается в течение месяца, то она портится и компания не получает дохода.

Сколько ящиков следует производить в течение месяца? Какова ожидаемая стоимостная ценность этого решения?

**Задача 9.** Дмитрий Мухин не знает, что ему предпринять. Он может открыть в своем магазине большую секцию проката видеокассет или маленькую секцию. Он не может получить дополнительную информацию о том, будет рынок видеопроката благоприятным или нет.

Если рынок будет благоприятным, то большая секция проката принесет прибыль 15 млн. рублей, а маленькая - 5 млн. рублей. В случае неблагоприятного рынка Мухин потеряет 20 млн. рублей, если он откроет большую секцию, и 10 млн. рублей - если маленькую. Не имея дополнительной информации, Дмитрий оценивает вероятность благоприятного рынка как 0,7.

Следует ли открыть большую секцию? Какова ожидаемая стоимостная ценность наилучшего решения?

**Задача 10.** Для оценки качества поставщика из каждой партии поставляемой продукции бралась случайная выборка постоянного объема 100 единиц продукции. Изделия, входящие в выборку, проверялись, и подсчитывалось число несоответствующих единиц продукции *np*. Всего было проверено 10 последовательных партий. Результаты проверок приведены в табл.

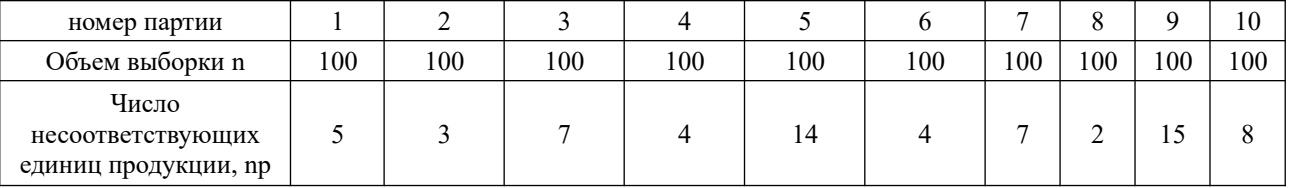

Построить контрольную карту альтернативного признака с учетом того, что события возникновения брака не являются редкими.

Задача 11. В контрольном листке (табл.2) приведены данные о результатах промежуточной аттестации студентов. Задача анализа сложившейся ситуации заключается в том, что нужно выяснить, насколько однородны результаты промежуточной аттестации студентов по каждой дисциплине, есть ли среди них такие, студенты которых учатся лучше всех или хуже всех, или все они имеют статистически одинаковые результаты.

Исходные данные для анализа ситуации по итогам промежуточной аттестации представлены в контрольном листке (табл). Число студентов по каждой дисциплине, которые должны были пройти промежуточную аттестацию, рассматриваются как выборки (подгруппы) и имеют различный объем. Результаты по каждой дисциплине представлены как «единицы соответствующей продукции - продукции, соответствующей требованиям по всем измеряемым характеристикам качества» (это противоположное событие к событию «несоответствующая продукция – продукция, имеющая хотя бы одно несоответствие»).

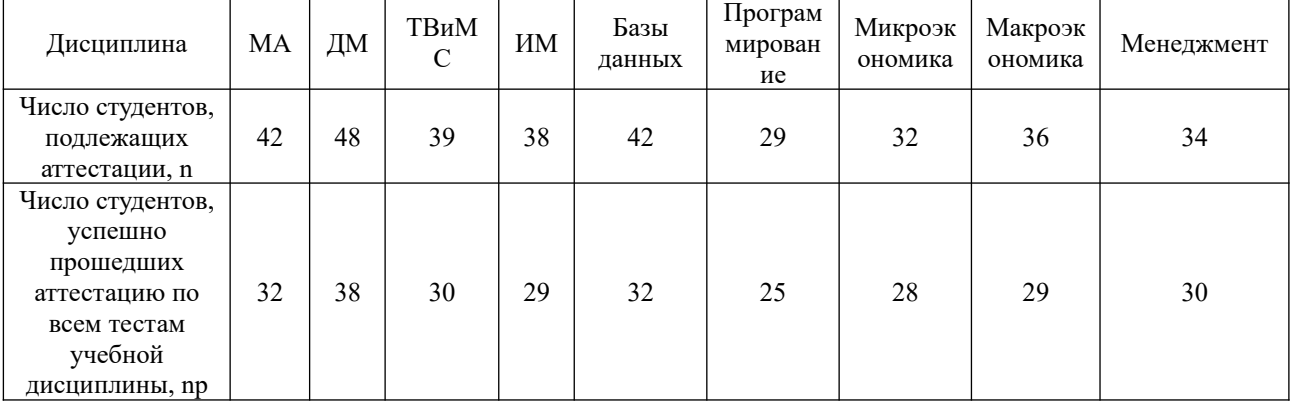

Использовать карту альтернативного признака.

Задача 12 Оценить трудоемкость разработки программного обеспечения, сроки на проектирование и число исполнителей проекта при использовании моделей СОСОМО I для встроенного, полунезависимого и модели распространенного типов, если размер ПО в килостроках равен 40 К. Каковы затраты на разработку, если стоимость человеко-месяца равна 65 тыс. руб с учетом нормы прибыли, взноса в пенсионный фон и других финансовых нормативов? Как изменятся результаты расчетов, если корректирующий коэффициент  $EAF=1,12?$ 

#### 4.4. Шкала оценивания.

Оценка результатов производится на основе балльно-рейтинговой системы (БРС). Использование БРС осуществляется в соответствии с приказом от 28 августа 2014 г. №168 «О применении балльно-рейтинговой системы оценки знаний студентов». БРС по дисциплине отражена в схеме расчетов рейтинговых баллов (далее - схема расчетов). Схема расчетов сформирована в соответствии с учебным планом направления, согласована с руководителем научно-образовательного направления, утверждена деканом факультета. Схема расчетов доводится до сведения студентов на первом занятии по данной дисциплине и является составной частью рабочей программы дисциплины и содержит информацию по изучению дисциплины, указанную в Положении о балльно-рейтинговой системе оценки знаний обучающихся в РАНХиГС.

На основании п. 14 Положения о балльно-рейтинговой системе оценки знаний обучающихся в РАНХиГС в институте принята следующая шкала перевода оценки из многобалльной системы в пятибалльную:

Таблица 4.3

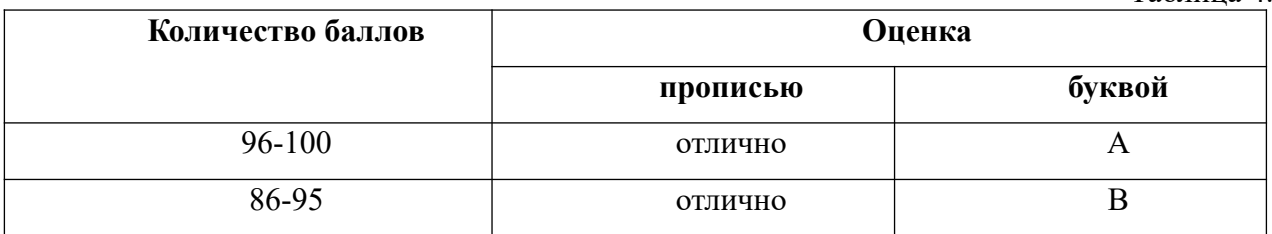

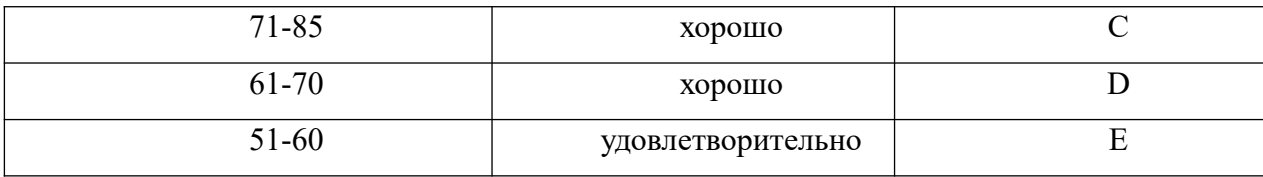

Шкала перевода оценки из многобалльной в систему «зачтено»/ «не зачтено»:

Таблица 4.4

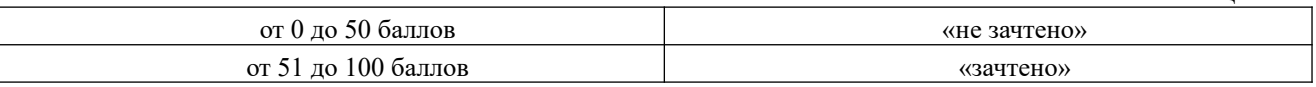

Примечание: если дисциплина изучается в течение нескольких семестров, схема расчета приводится для каждого из них.

## **5. Методические указания для обучающихся по освоению дисциплины**

Рабочей программой дисциплины предусмотрены следующие виды аудиторных занятий: лекции, практические занятия, лабораторная работа, Практическое контрольное задание. На лекциях рассматриваются наиболее сложный материал дисциплины. Лекция сопровождается презентациями, компьютерными текстами лекции, что позволяет студенту самостоятельно работать над повторением и закреплением лекционного материала. Для этого студенту должно быть предоставлено право самостоятельно работать в компьютерных классах в сети Интернет.

Практические занятия предназначены для самостоятельной работы студентов по решении конкретных задач, связанных с управлением жизненным циклом ИС. Все практические занятия, лабораторная работа, а также отдельные лекции проводятся в компьютерных классах с использованием Excel, MS project, COCOMO, BUSINESS STUDIO. При самостоятельной работе студентов может быть использовано приложение ADVANTA (демо-стенд) приложения. Каждое практическое занятие сопровождается домашними заданиями, выдаваемыми студентам для решения внеаудиторное время. Для оказания помощи в решении задач имеются тексты практических заданий с условиями задач и вариантами их решения.

С целью контроля сформированности компетенций разработан фонд контрольных заданий. Его использование позволяет реализовать балльно-рейтинговую оценку, определенную приказом от 28 августа 2014 г. №168 «О применении балльно-рейтинговой системы оценки знаний студентов».

Для активизации работы студентов во время контактной работы с преподавателем отдельные занятия проводятся в интерактивной форме. В основном, интерактивная форма занятий обеспечивается при проведении занятий в компьютерном классе. Интерактивная форма обеспечивается наличием разработанных файлом с заданиями, наличием контрольных вопросов, возможностью доступа к системе дистанционного обучения, а также к тестеру.

С цель контроля усвоения материала может быть использован портал e-EXAM с проверкой уровня подготовленности выпускника по направлению «бизнес-информатика».

Для работы с печатными и электронными ресурсами СЗИУ имеется возможность доступа к электронным ресурсам. Организация работы студентов с электронной библиотекой указана на сайте института (странице сайта – «Научная библиотека»).

**Контрольные вопросы для подготовки к занятиям**

Таблица 5

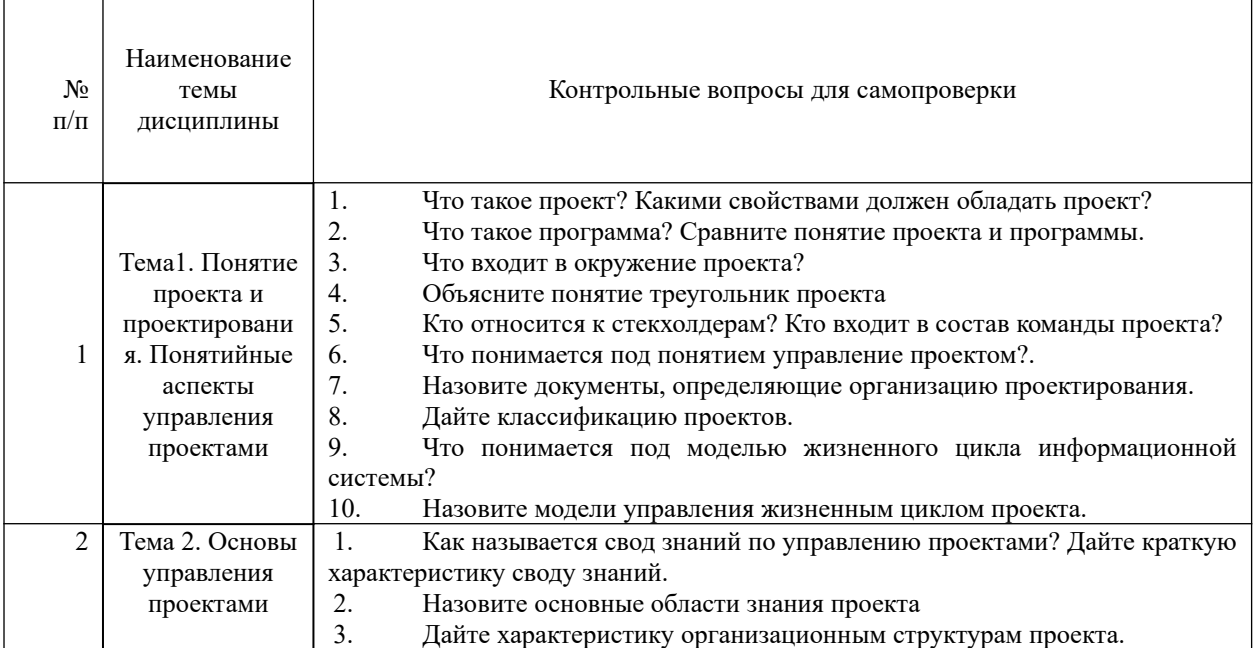

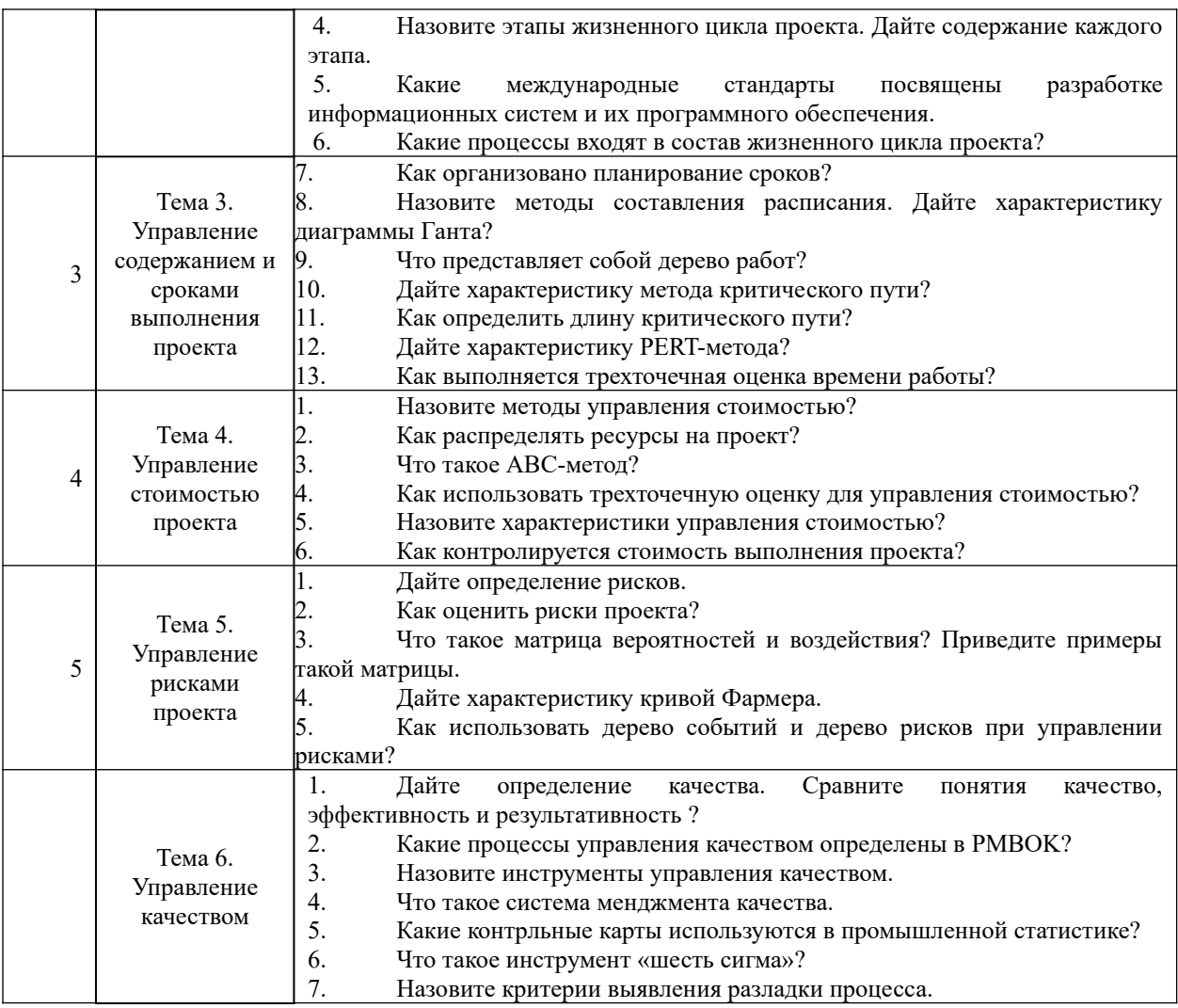

# **6. Учебная литература и ресурсы информационно-телекоммуникационной сети "Интернет", включая перечень учебно-методического обеспечения для самостоятельной работы обучающихся по дисциплине**

# **6.1. Основная литература.**

- 1. Горбашко Е. А. Управление качеством: Учебное пособие [Электронный ресурс] СПб. : Питер, 2010, 384 с., Гриф УМО
- 2. Дейнека А.В. Управление персоналом: Учебник [Электронный ресурс] М. : Дашков и К°, 2010, 292 с., УМО
- 3. Ильина О.Н. Методология управления проектами: становление, современное состояние и развитие[Электронный ресурс] М. : Инфра-М, 2011, 208 с.
- 4. Козлов А.С. Проектирование и исследование бизнес-процессов[Электронный ресурс] М. : Флинта, 2011, 272 с.
- 5. Куперштейн В.Microsoft Project 2010 в управлении проектами[Электронный ресурс]: СПб. : БХВ-Петербург, 2010, 416 с.
- 6. Фунтов В. Н. Управление проектами развития фирмы: теория и практика[Электронный ресурс] - СПб. : Питер, 2010, 496 с.

# Все источники основной литературы взаимозаменяемы.

# **6.2 Дополнительная литература.**

- 1. PMBOK. Руководство к Своду знаний по управлению проектами» 3-е изд., PMI, 2004.12.http://www.ntrlab.ru/publications/190.
- 2. Архипенков С. Лекции по управлению программными проектами// http:// citforum.ru/SE/project/arkhipenkov\_lectures/
- 3. Гвоздева Т.В., Баллод Б.А. Проектирование информационных систем. Ростов н/Д: Феникс, 2009.
- 4. Дуванов А. Web-конструирование. Элективный курс**[**Электронный ресурс] СПб. : БХВ-Петербург, 2010, 432 с.
- 5. Ипатова Э.Р. Методологии и технологии системного проектирования информационных систем: учебник.[Электронный ресурс] М. : Флинта, 2008, 256 с., Гриф УМО РФ
- 6. Культин Н., Сурина А., Туккель И. Управление инновационными проектами[Электронный ресурс] СПб. : БХВ-Петербург, 2011, 416 с..
- 7. Макконелл С. Сколько стоит программный проект. СПб.: Питер, 2007.
- 8. Макконнелл С. Остаться в живых. Руководство для менеджеров программных проектов – СПб.: Питер, 2006.

# **6.3. Учебно-методическое обеспечение самостоятельной работы.**

1. Положение oб организации самостоятельной работы студентов федерального государственного бюджетного образовательного учреждения высшего образования «Российская академия народного хозяйства и государственной службы при Президенте Российской Федерации» (в ред. приказа РАНХиГС от 11.05.2016 г. № 01-2211);

2. Положение о курсовой работе (проекте) выполняемой студентами федерального государственного бюджетного образовательного учреждения высшего образования «Российская академия народного хозяйства и государственной службы при Президенте Российской Федерации» (в ред. приказа РАНХиГС от 11.05.2016 г. № 01-2211)

**6.4. Нормативные правовые документы.**

Не используются

# **6.5. Интернет-ресурсы.**

СЗИУ располагает доступом через сайт научной библиотеки http://nwapa.spb.ru/ к следующим подписным электронным ресурсам:

# **Русскоязычные ресурсы**

Электронные учебники электронно - библиотечной системы (ЭБС) «Айбукс»

Электронные учебники электронно – библиотечной системы (ЭБС) «Лань»

Рекомендуется использовать следующий интернет-ресурсы

http://serg.fedosin.ru/ts.htm

http://window.edu.ru/resource/188/64188/files/chernyshov.pdf

# **6.6. Иные источники.**

Не используются.

**7.** Материально-техническая база, информационные технологии, программное

обеспечение и информационные справочные системы

Курс включает использование программного обеспечения Microsoft Excel, Microsoft Word, Microsoft Power Point для подготовки текстового и табличного материала, графических иллюстраций. При проведении занятий используются средства управления проектом.

Методы обучения с использованием информационных технологий (компьютерное тестирование, демонстрация мультимедийных материалов)

Интернет-сервисы и электронные ресурсы (поисковые системы, электронная почта, профессиональные тематические чаты и форумы, системы аудио и видео конференций, онлайн энциклопедии, справочники, библиотеки, электронные учебные и учебнометодические материалы)

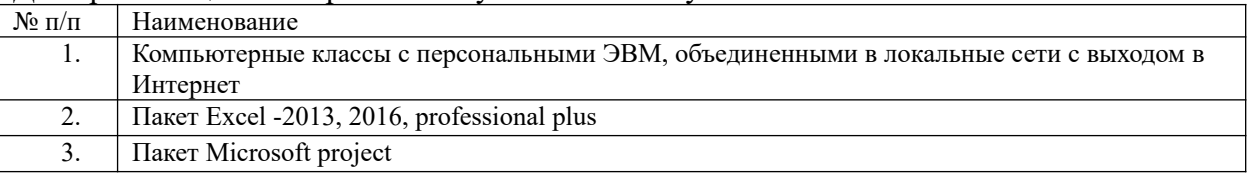

Для организации электронного обучения используется система Moodle.

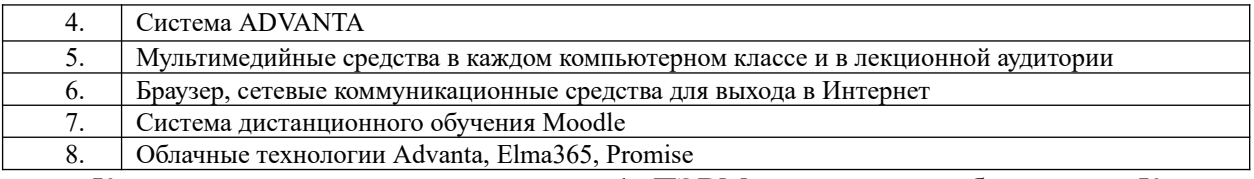

Компьютерные классы из расчета 1 ПЭВМ для одного обучаемого. Каждому обучающемуся должна быть предоставлена возможность доступа к сетям типа Интернет в течение не менее 20% времени, отведенного на самостоятельную подготовку.